## **L'ORIENTATION AU CDI**

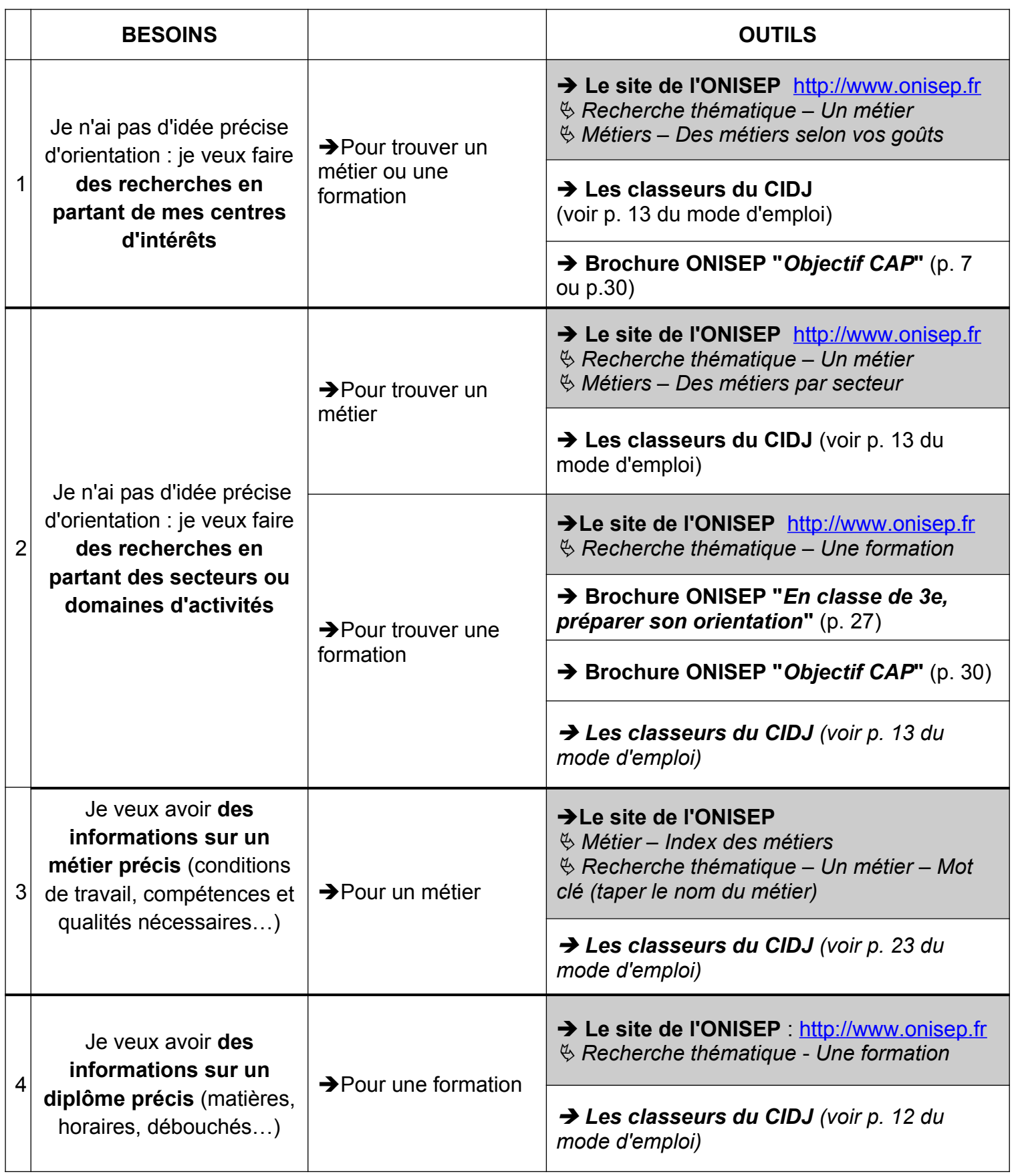

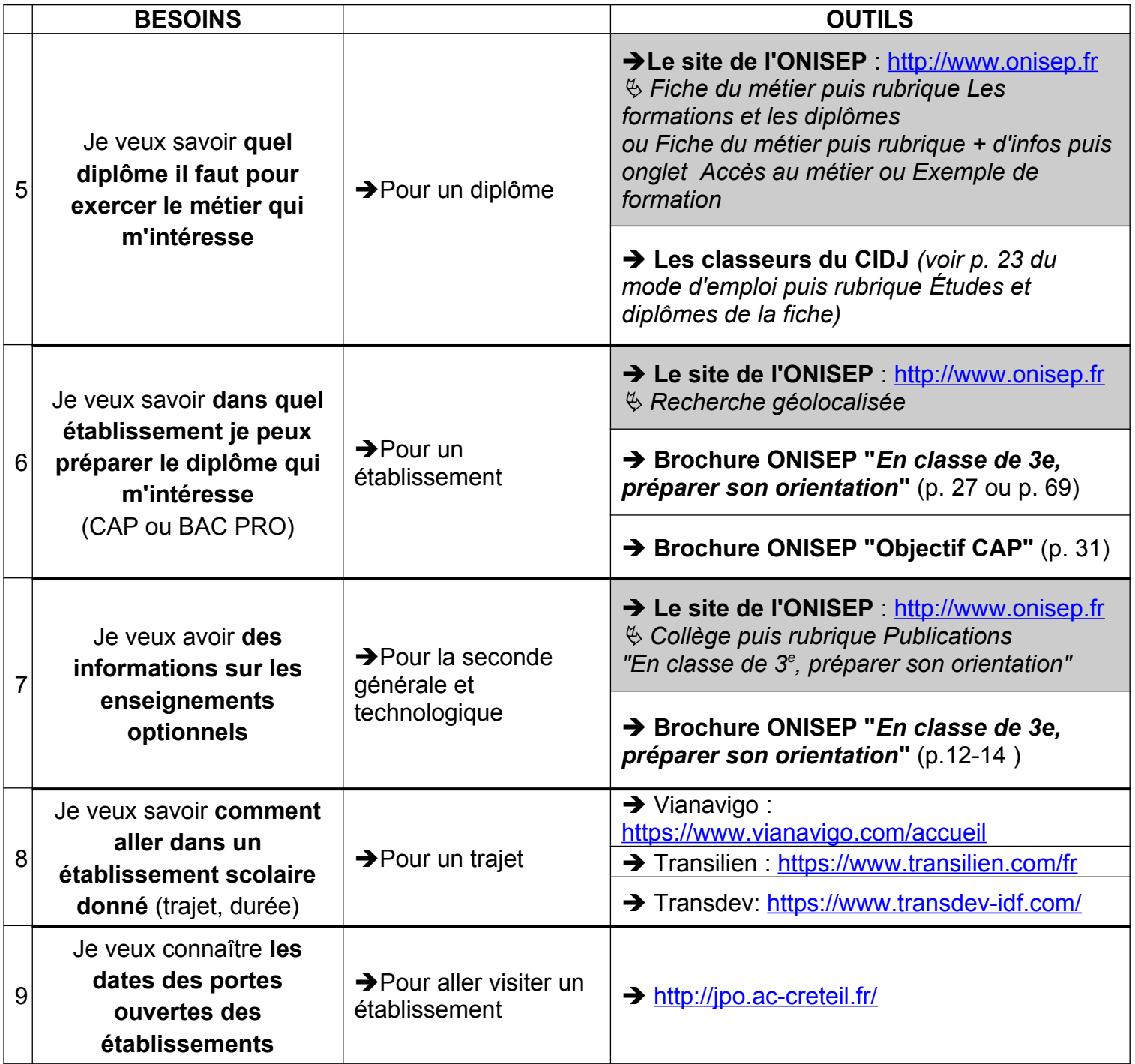

## **Autres ressources pour s'informer :**

→ Le portail du CDI : [http://0771770f.esidoc.fr](http://0771770f.esidoc.fr/)

(rubrique : Parcours éducatifs – Parcours avenir – L'orientation – Sites Internet)

- → Au CDI : le kiosque orientation, certaines revues (Okapi, Géo ado, Science & vie junior...)
- → La COP : Mme Zita avec qui tu peux prendre rendez-vous.
- → Le CIO de Coulommiers (Espace 34, BP 48 64, rue du Général Leclerc 77521 Coulommiers)
- → La place des métiers à Emerainville : [http://www.laplacedesmetiers.com](http://www.laplacedesmetiers.com/)
- → Les différents salons de l'orientation
- → Les professionnels (rencontre, stage...)